每月的沪牌拍卖,新高彩烈的拍到沪牌到了车管所结果不知道怎么选号?也许你会 觉得很不可思议,不就是选个号吗,随便点两下车牌号就出来了。其实也不尽然, 选号还是有一定规则的,下面的文章将会教你如何选择车牌号,哪怕自己还没有拍 中也可以有备无患呀。

一、**选号要求和注意事项**

选号以前,一定需要已经取得沪牌额度,只有新车才能进行选号,二手车或者外牌 转籍车辆都不能在网上选号,只能在现场机器上随机选号。

**如果在网上选好号码三个工作日不去上牌,那么系统会将用户拉黑,并且两年内不 能再在网上进行选号操作。**

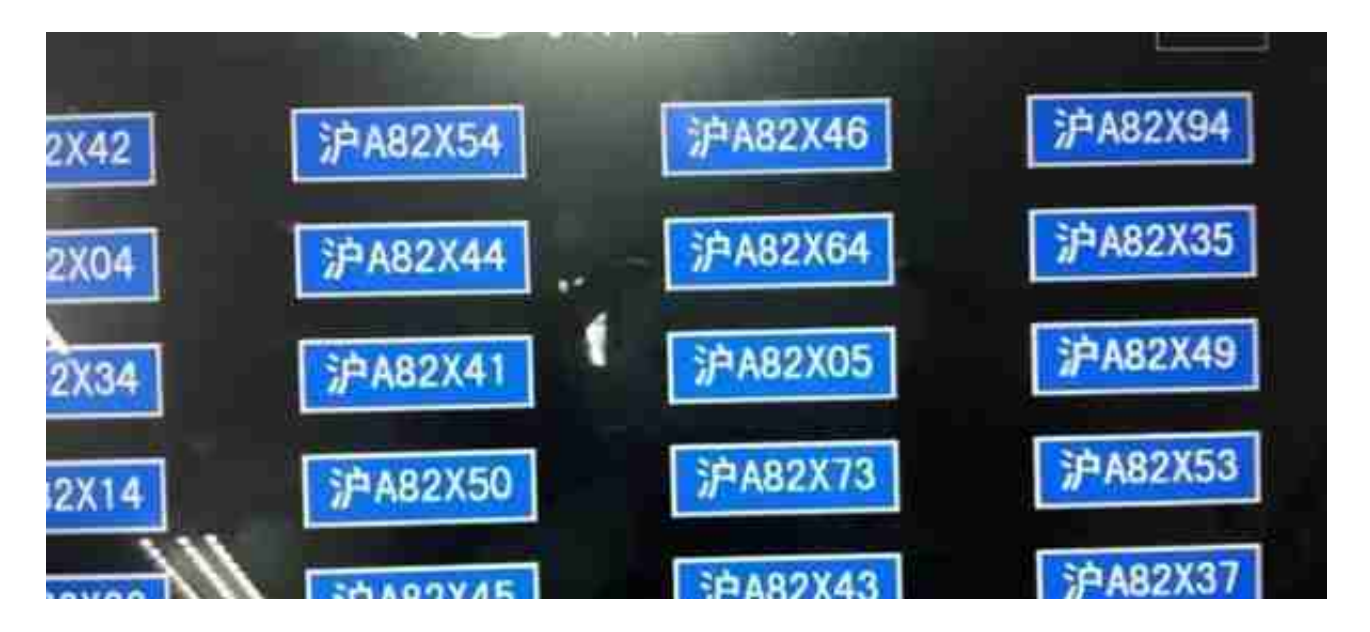

三、**选号操作的具体步骤**

第一步,登陆《上海市公安局交通警察总队互联网交通安全服务管理平台》,选择 在线办理,如果是要熟悉,可以选择模拟选号。

第二步,帐号登陆,如果没有登陆,先自行注册。

第三步,选择机动车业务,右上角有号池公示。

## 第四步,验证相关信息。

沪牌的选号规则也是经常会变化的, 或许什么时候就会有点小改动, 这也非常正常 ,但是大概的规则和选择方法也是一样的。真到需要选号的时候,去网上模拟一下 或者现场问一下工作人员也是非常保险的。